# J2 MATLAB TOOLBOX

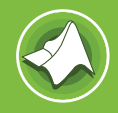

# THE BEST OF BOTH WORLDS

When working with Matlab/Simulink® two issues come to mind. First, how can you develop a straightforward way to build aircraft models using different data sources and approaches, vary these models easily and evaluate the impacts of the variations? Second, every time you run a response you must first trim the aircraft and develop read/write routines to save and plot data, which is all very time consuming. But what if you could maintain the power of Matlab/Simulink® and overcome both of these issues? Welcome to the J2 Matlab Toolbox.

The J2 Matlab Toolbox can create Aircraft Models and Variants utilising the easy-to-use GUI with J2 Builder and J2 Elements, and then drop the complete aircraft into your Simulink® System diagram. The system diagram can then be loaded into J2 for batch analysis. The database automatically saves all results, which can be re-used for new manoeuvres or to compare different cases. Data can be plotted and viewed using J2 Visualize and J2 Virtual in the same way as any J2 Universal Tool-Kit analysis.

The J2 Matlab Toolbox has other valuable features. It enables you to take the results out of the J2 Database and Linearize the system at that point. It will then automatically calculate the Modes of Motion, Frequency/Damping and key aircraft characteristics. These can be plotted against standard or user-defined Figures of Merit.

### **KEY FEATURES AND BENEFITS**

#### **1. Simulink® Blockset**

• Build Aircraft and Response Models quickly using J2 Builder and J2 Freedom GUI and simply drop them into Simulink® diagrams

#### **2. Run and Save Capability**

• Run Trims one day and come back the next to run the Responses; no need to write you own save routines

#### **3. Monitor States and Results**

- Simply plot results and compare different cases without having to convert data for use with other applications
- Create cross plots across the complete flight envelope automatically

#### **4. Visualise Behaviour**

- Take the results of Simulink® Models and view them instantly with J2 Virtual
- See Real-Time the difference between Open and Closed Loop Behaviour

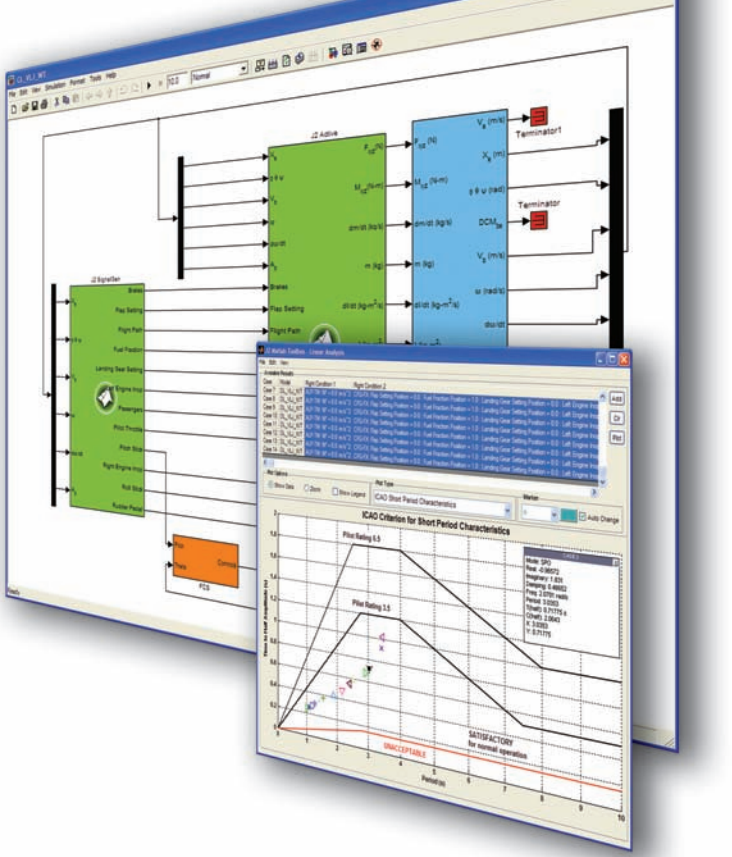

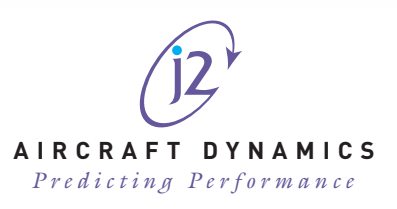

For further information contact **J2 Aircraft Dynamics** on **+44 (845) 052 9489 A I R C R A F T D Y N A M I C S** or email: **sales@j2aircraft.com**

**SIMULINK Enabled** MathWorks Partner

## **J2 MATLAB TOOLBOX DELIVERS**

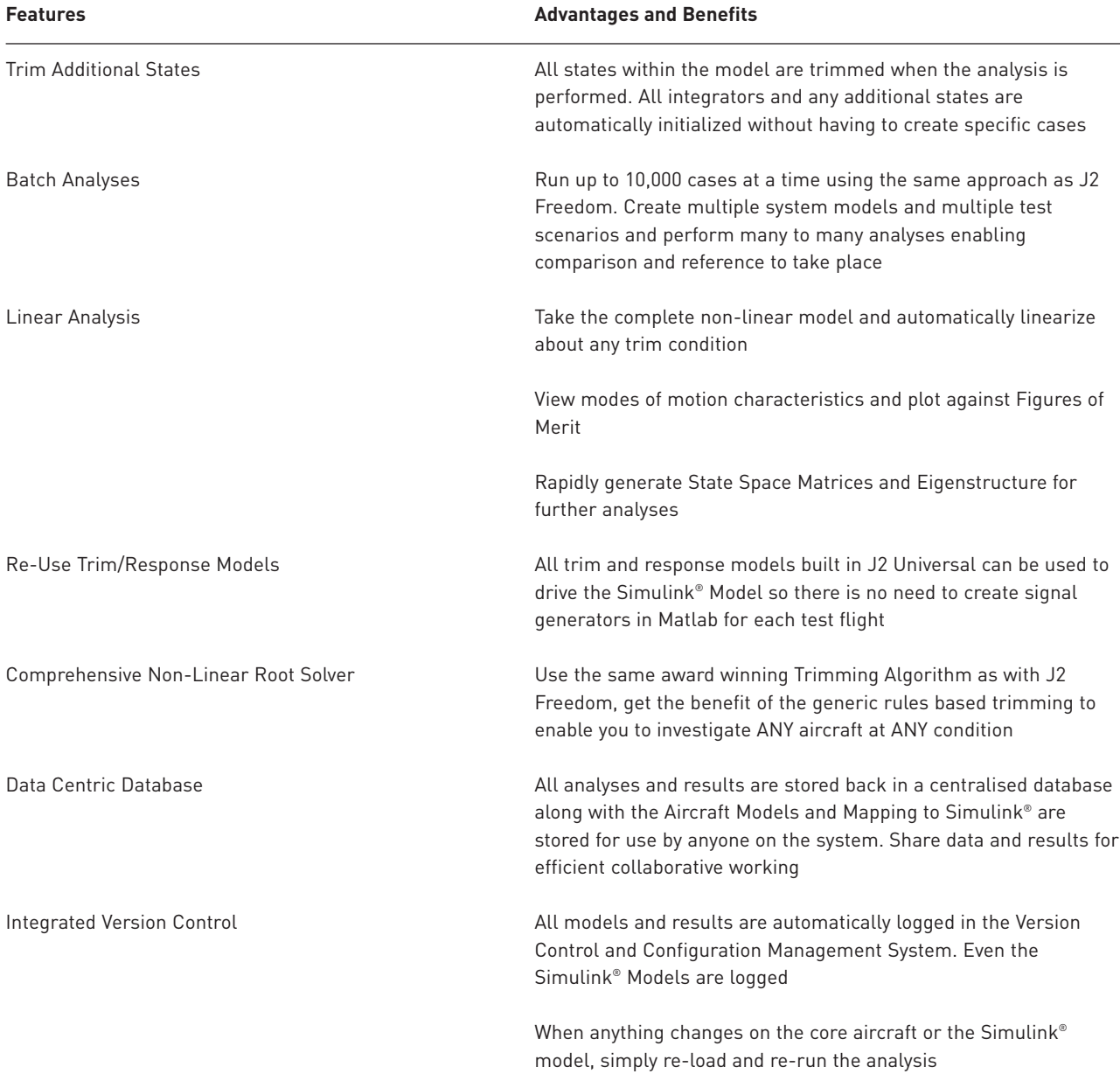

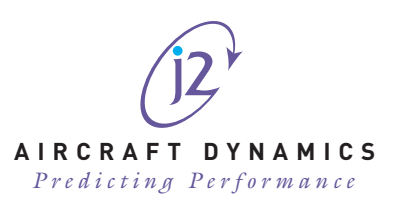